- search blog...
  - Home
  - <u>Forum</u>
  - <u>Wiki</u>
  - Code
    - <u>RSS</u>
    - <u>Twitter</u>
    - Facebook

Search Wiki Search Forum Search Blog Search Login / Register

• About

# Line Sensing. QRE1113 Reflectance Sensor + Arduino

Monday, June 27 th , 2011

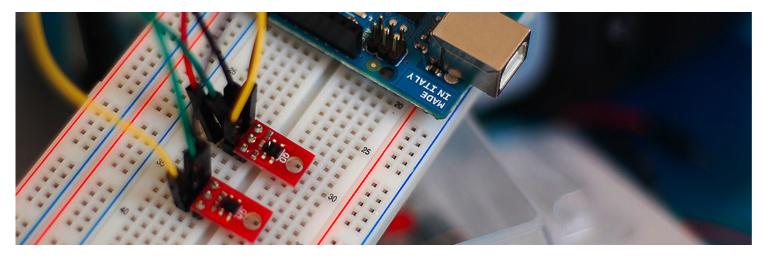

The QRE1113 is a common reflectance sensor often used in robotic line followers. The sensor works by shining an <u>IR LED</u> down and seeing how much of that light bounces back using a <u>phototransistor</u>. Because dark colors will bounce back less of the light, the sensor can be used to tell the difference between white and black areas. So an array of these can be used to help a robot determine where a dark line is on the ground so it can follow it. But they can also be used to determine proximity under an inch.

Both <u>Pololu</u> and <u>Sparkfun</u> sell <u>digital</u> and <u>analog</u> models of a QRE1113 breakout board. The <u>analog version</u> is very simple, it just outputs an analog voltage on the signal pin relative to how much light was reflected. And you might think the <u>digital version</u>, especially being called a line sensor by sparkfun, would just output HIGH when it sees a line, and LOW when it does not. But this is not the case.

The digital version is designed for times you do not have an <u>analog</u> input on your <u>microcontroller</u> but still need an analog reading of how much light was reflected. It does this by allowing you to charge a <u>capacitor</u> on the board, and then timing how long it takes to discharge. The more light that is reflected, the less time it takes to discharge the capacitor. In my tests, the times ranged between 10 microseconds (10/million) to 2.5 milliseconds, so this is all done very quickly and wont put much of a delay in your code.

# Hooking Them Up

Hooking the QRE1113 to your Arduino is very simple. It just needs power (5V), ground, and an analog or digital pin depending on what version you have.

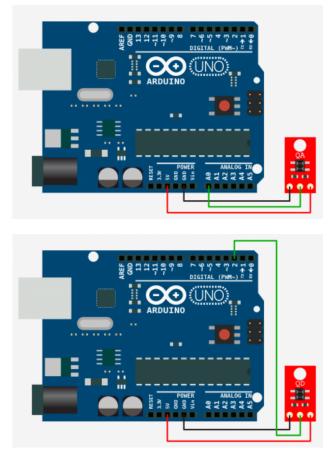

# Code

The method of reading the values from the analog and digital version is very different, so we have 2 code examples for you.

#### **Analog Version**

## Copy Code

```
//Code for the QRE1113 Analog board
//Outputs via the serial terminal - Lower numbers mean more reflected
int QRE1113_Pin = 0; //connected to analog 0
void setup(){
    Serial.begin(9600);
}
void loop(){
    int QRE_Value = analogRead(QRE1113_Pin);
    Serial.println(QRE_Value);
```

}

Unless otherwise stated, this code is released under the MIT License - Please use, change and share it.

#### **Digital Version**

#### Copy Code

```
//Code for the QRE1113 Digital board
//Outputs via the serial terminal - Lower numbers mean more reflected
//3000 or more means nothing was reflected.
int QRE1113_Pin = 2; //connected to digital 2
void setup(){
    Serial.begin(9600);
  }
void loop(){
```

```
int QRE_Value = readQD();
  Serial.println(QRE_Value);
}
int readQD(){
  //Returns value from the QRE1113
  //Lower numbers mean more refleacive
  //More than 3000 means nothing was reflected.
 pinMode( QRE1113_Pin, OUTPUT );
 digitalWrite( QRE1113_Pin, HIGH );
 delayMicroseconds(10);
 pinMode( QRE1113_Pin, INPUT );
 long time = micros();
 //time how long the input is HIGH, but quit after 3ms as nothing happens after that
 while (digitalRead(QRE1113_Pin) == HIGH && micros() - time < 3000);</pre>
  int diff = micros() - time;
 return diff;
}
```

Unless otherwise stated, this code is released under the MIT License - Please use, change and share it.

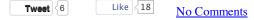

#### Archives

- <u>August 2012</u>
- April 2012
- March 2012 •
- February 2012
- January 2012 •
- October 2011 •
- September 2011 ٠
- August 2011 ٠
- July 2011 ٠
- ٠
- <u>June 2011</u> May 2011 ٠
- April 2011 ٠
- March 2011
- February 2011
- January 2011 ٠
- December 2010 •
- November 2010 .
- October 2010 •
- September 2010 •

## Categories

- funded projects ٠
- ٠ **Promotions**
- ٠ Review
- Site
- . **Tutorials**
- User Contributed Articles .
- User Project •

### about

- Content available under: Attribution-Share Alike 3.0 Unported
- · Proudly powered by WordPress, Free WordPress Themes, and Search Marketing